# Non-Blocking LCD (Extended State Machine)

#### Marten van Dijk, Chenglu Jin

Department of Electrical & Computer Engineering
University of Connecticut
Email: {marten.van\_dijk, chenglu.jin}@uconn.edu

Copied from Lab 3c, ECE3411 – Fall 2015, by Marten van Dijk and Syed Kamran Haider

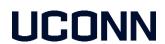

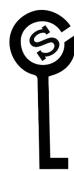

### LCD Blocking Data Write Example

```
void LcdDataWrite(uint8 t da)
         // First send higher 4-bits
         DATA_PORT = (DATA_PORT & 0 \times f0) | (da >> 4);
         CTRL_PORT = (1 << RS);
         CTRL_PORT = (1 << ENABLE);
                                                // WASTED CYCLES
         _delay_ms(1);
         CTRL_PORT \&= \sim (1 << ENABLE);
         _delay_ms(1);
                                                // WASTED CYCLES
         // Send lower 4-bits
         DATA PORT = (DATA PORT & 0 \times 10^{\circ}) | (da & 0 \times 01^{\circ});
         CTRL_PORT = (1 << RS);
         CTRL_PORT = (1 < ENABLE);
         _delay_ms(1);
                                                // WASTED CYCLES
         CTRL_PORT \&= \sim (1 << ENABLE);
                                                // WASTED CYCLES
         _delay_ms(1);
```

# LCD Non-Blocking Write

In last lab, we implemented the following state machine:

- Split the Blocking-write into 4 states
  - Upper Nibble Setup State (UNSS)
  - Upper Nibble Hold State (UNHS)
  - Lower Nibble Setup State (LNSS)
  - Lower Nibble Hold State (LNHS)
- Transition to next state upon timer interrupt
  - Meanwhile do something else.

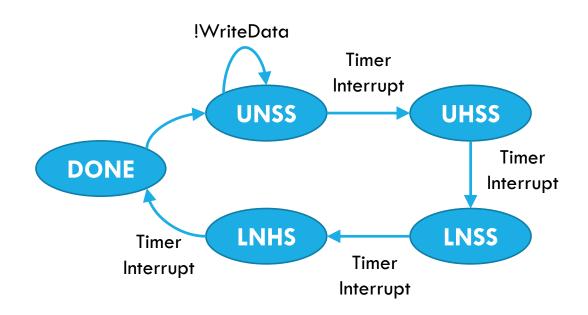

#### Task 1: Non-Blocking LCD Command+Data Write

Implement Non-Blocking LCD Writes using the Timer Interrupts and demonstrate LCD refresh rate of **exactly** 1Hz.

In particular, implement the following:

- Implement a non-blocking LCD\_GoTo\_and\_Write(int x, int y, char data) function that writes a LCD GoTo command and a data to the resulting location back to back in a truly nonblocking fashion.
  - Implement a large state machine that can handle two back to back LCD write operations.
- Print a different character on LCD after exactly 1 second to show a refresh rate of 1Hz, e.g. first print '0' then '1' after a second, and so on.
- You are NOT ALLOWED to use \_delay\_ms() or \_delay\_us() functions.

#### Extended LCD Write State Machine

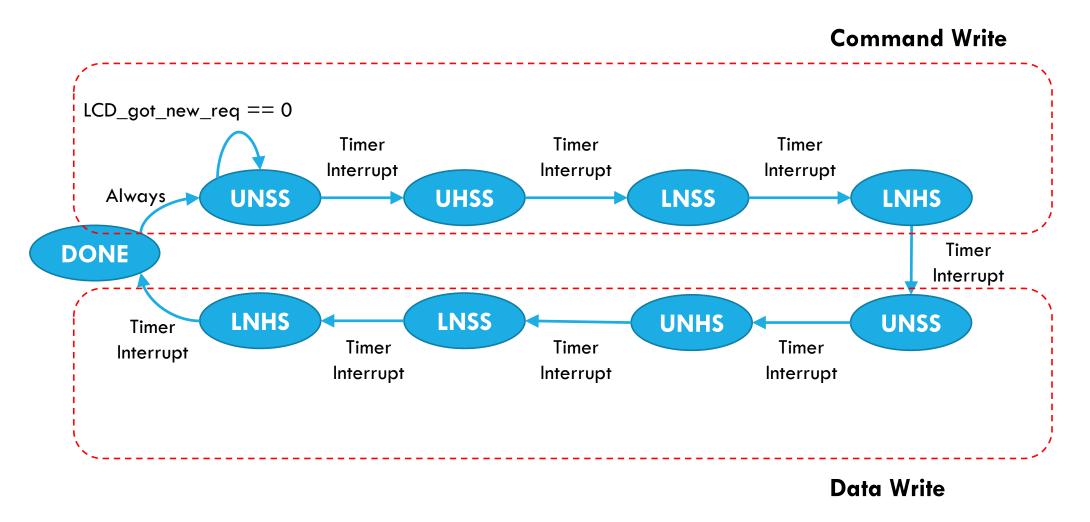